# **MS Word Document Recovery**

**Harlan A. Carvey**

 **Word 2003 Personal Trainer** CustomGuide Inc,2005 Provides a training manual on using Microsoft Office Word 2003, covering such topics as working with tables, performing mail merge, using Document collaboration, and working with forms.

*Straight to the Point : MS Word 2003* Ramesh Bangia,2005

 **Information Technology - New Generations** Shahram Latifi,2017-07-15 This volume presents a collection of peerreviewed, scientific articles from the 14th International Conference on Information Technology – New Generations, held at the University of Nevada at Las Vegas on April 10–12, at Tuscany Suites Hotel in Las Vegas. The Book of Chapters addresses critical areas of information technology including web technology, communications, computing architectures, software engineering, security, and data mining.

 **Word 2016 For Dummies** Dan Gookin,2015-09-30 The bestselling beginner's guide to Microsoft Word Written by the author of the first-ever For Dummies book, Dan Gookin, this new edition of Word For Dummies quickly and painlessly gets you up to speed on mastering the world's number-one word processing software. In a friendly, human, and often irreverent manner, it focuses on the needs of the beginning Word user, offering clear and simple guidance on everything you need to know about Microsoft Word 2016, minus the chin-scratching tech jargon. Whether you've used older versions of this popular program or have never processed a single word, this hands-on guide will get you going with the latest installment of Microsoft Word. In no time, you'll begin editing, formatting, proofing, and dressing up your Word documents like a pro. Plus, you'll get easy-to-follow guidance on mastering more advanced skills, like formatting multiple page elements, developing styles, building distinctive templates, and adding creative flair to your documents with images and tables. Covers the new and improved features found in the latest version of the software, Word 2016 Shows you how to master a word processor's seven basic tasks Explains why you can't always trust the spell checker Offers little-known keyboard shortcuts If you're new to Word and want to spend more time on your actual work than figuring out how to make it work for you, this new edition of Word 2016 For Dummies has you covered.

 **Mobile Forensics – Advanced Investigative Strategies** Oleg Afonin,Vladimir Katalov,2016-09-30 Master powerful strategies to acquire and analyze evidence from real-life scenarios About This Book A straightforward guide to address the roadblocks face when doing mobile forensics Simplify mobile forensics using the right mix of methods, techniques, and tools Get valuable advice to put you in the mindset of a forensic professional, regardless of your career level or experience Who This Book Is For This book is for forensic analysts and law enforcement and IT security officers who have to deal with digital evidence as part of their daily job. Some basic familiarity with digital forensics is assumed, but no experience with mobile forensics is required. What You Will Learn Understand the challenges of mobile forensics Grasp how to properly deal with digital evidence Explore the types of evidence available on iOS, Android, Windows, and BlackBerry mobile devices Know what forensic outcome to expect under given circumstances Deduce when and how to apply physical, logical, over-the-air, or low-level (advanced) acquisition methods Get in-depth knowledge of the different acquisition methods for all major mobile platforms Discover important mobile acquisition tools and techniques for all of the major platforms In Detail Investigating digital media is impossible without forensic tools. Dealing with complex forensic problems requires the use of dedicated tools, and even more importantly, the right strategies. In this book, you'll learn strategies and methods to deal with information stored on smartphones and tablets and see how to put the right tools to work. We begin by helping you understand the concept of mobile devices as a source of valuable evidence. Throughout this book, you will

explore strategies and plays and decide when to use each technique. We cover important techniques such as seizing techniques to shield the device, and acquisition techniques including physical acquisition (via a USB connection), logical acquisition via data backups, over-the-air acquisition. We also explore cloud analysis, evidence discovery and data analysis, tools for mobile forensics, and tools to help you discover and analyze evidence. By the end of the book, you will have a better understanding of the tools and methods used to deal with the challenges of acquiring, preserving, and extracting evidence stored on smartphones, tablets, and the cloud. Style and approach This book takes a unique strategy-based approach, executing them on real-world scenarios. You will be introduced to thinking in terms of game plans, which are essential to succeeding in analyzing evidence and conducting investigations.

 **Implementing ITSM** Randy A. Steinberg,2014-03-05 The traditional IT operating model of delivering IT to the business in the form of bundled capabilities and assets is now wearing thin in an age of cloud computing, ondemand services, virtualization, mobile devices, outsourcing and rapidly changing business delivery strategies. The role of IT is rapidly changing from a primary focus on engineering to a primary focus on service integration. How might an IT organization effect this transformation? Finally, there is a book that shows you how! This is not a theoretical treatise but a practical guide that shows you the activities and steps to show results quickly. Learn how to define and build a comprehensive IT service management solution that incorporates process, technology, organization, and governance activities. Discover practical tips and step-by-step approaches for defining your IT Service Management Vision, building your processes, developing a communications strategy, analyzing stakeholders, identifying technology requirements, and building your transformation program. Organizations that have already undertaken a transformation to IT service management are finding game-changing results positively received by both business executives and customers of their IT services. Using this book, start your transformation today!

Cyberspace Safety and Security Jaideep Vaidya, Xiao Zhang, Jin Li, 2020-01-03 The two volumes LNCS 11982 and 11983 constitute the proceedings of the 11th International Symposium on Cyberspace Safety and Security, CSS 2019, held in Guangzhou, China, in December 2019. The 61 full papers and 40 short papers presented were carefully reviewed and selected from 235 submissions. The papers cover a broad range of topics in the field of cyberspace safety and security, such as authentication, access control, availability, integrity, privacy, confidentiality, dependability and sustainability issues of cyberspace. They are organized in the following topical sections: network security; system security; information security; privacy preservation; machine learning and security; cyberspace safety; big data and security; and cloud and security;

 **Word 2001 for Macintosh** Maria Langer,2001 The squirrels at Mt. Mercy College are gettingtoofriendly—they're frightening the students, making the nuns jumpy . . . and they're super messy. It's time to call the Animal Rescue Team! Meanwhile, Keisha's got a problem of her own. The Grand River Steppers jump rope team has a chance to win first place in their school district this year, but Keisha's so nervous, she keeps messing up! When she and Daddy go to the Veteran's Facility to check outtheirsquirrel situation, Keisha meets Sergeant Pinkham, who's learning how to use his new prosthetic leg. Could Sarge be just the person to help Keisha stay calm, do well,andhave fun at the competition? Perfect for independent readers, the Animal Rescue Team books offer adventurous and heartwarming stories with lots of laughs—and plenty of critters. From the Hardcover edition.

 Computer 6 (Part 6) ENGINEER ARPIT JAIN,2021-01-02 There has been an attempt to make this book survive through rapidly changing IT World. As you must know, computer world is evolving at a great pace so we should prepare for

*3*

the latest technologies. Super Computer is a series of computer books for primary and middle class students providing an insight into the world of computer technology. All the textbooks have been designed to make the learning engaging and interactive.

 The Unofficial Guide to Microsoft Office Word 2007 David J. Clark,2007-02-12 An overview of the latest version of the word processing application describes the new features and capabilities of Word 2007 and furnishes guidance and tips on how to work with data to set up complicated macros, integrating graphics and tables, and working with collaboration tools.

#### Mengembalikan Data yang Hilang Akibat Virus ,

 Using Microsoft Word 2002 Bill Camarda,2001 The most detailed business-focused guide to Microsoft Word 2002 in the marketplace. This book focuses on maximizing user productivity with real-world documents in real-world environments. Topics covered include using Word as an e-mail editor, using Word 2002's speech command, control and dictation, creating organization charts, Word document privacy and security options, and managing documentcollaboration and revisions.

Introduction to Information Retrieval Christopher D. Manning, Prabhakar Raghavan, Hinrich Schütze, 2008-07-07 Class-tested and coherent, this textbook teaches classical and web information retrieval, including web search and the related areas of text classification and text clustering from basic concepts. It gives an up-to-date treatment of all aspects of the design and implementation of systems for gathering, indexing, and searching documents; methods for evaluating systems; and an introduction to the use of machine learning methods on text collections. All the important ideas are explained using examples and figures, making it perfect for introductory courses in information retrieval for advanced undergraduates and graduate students in computer science. Based on feedback from extensive classroom experience, the book has been carefully structured in order to make teaching more natural and effective. Slides and additional exercises (with solutions for lecturers) are also available through the book's supporting website to help course instructors prepare their lectures.

 **Library as Safe Haven** Deborah D. Halsted,Shari C. Clifton,Daniel T. Wilson,2014 Libraries have always played a special role in times of disaster by continuing to provide crucial information and services. The Stafford Act of 2011, a federal government directive, designates libraries as among the temporary facilities delivering essential services, making a Continuity of Operations Plan imperative for libraries. Peppered with informative first-person narratives from librarians recounting emergency situations, Halsted, Clifton, and Wilson cover such topics as: An eight-step approach to developing a risk assessment planHow to draft a one-page service continuity planInformation on how to use mobile devices and social media effectively in times of disasterSample disaster plans, along with model exercises, manuals and customizable communicationsPublished in cooperation with the Medical Library Association (MLA), this nuts-and-bolts resource will enable libraries of all kinds to do their best while planning for the worst.

 Word Processing Power with Microsoft Word Peter Rinearson,1989 Updated to include version 5, explains how to perform word processing on an IBM Personal Computer or a compatible computer using the Microsoft Word software.

Word for Windows 95 Joyce J. Nielsen,1995 A short reference that visually presents the most essential Word for Windows 95 tasks along with the most efficient way to accomplish each of those tasks. Coded by task category that is organized alphabetically, the reference makes it easy to locate information. Tasks are also listed alphabetically within common topic areas.

**Windows Forensics and Incident Recovery** Harlan A. Carvey,2005 Annotation The first book completely devoted to

*4*

this important part of security in a Windows environment.

 **Word 2010 Bible** Herb Tyson,2010-10-19 In-depth guidance on Word 2010 from a Microsoft MVP Microsoft Word 2010 arrives with many changes and improvements, and this comprehensive guide from Microsoft MVP Herb Tyson is your expert, one-stop resource for it all. Master Word's new features such as a new interface and customized Ribbon, major new productivity-boosting collaboration tools, how to publish directly to blogs, how to work with XML, and much more. Follow step-by-step instructions and best practices, avoid pitfalls, discover practical workarounds, and get the very most out of your new Word 2010 with this packed guide.

 INFORMATION TECHNOLOGY Narayan Changder,2022-12-24 Embark on a tech-savvy journey through the world of Information Technology (IT) with TechQuest, the ultimate MCQ guide meticulously crafted for IT enthusiasts, students, and those eager to navigate the dynamic realm of digital innovation. Whether you're preparing for exams, diving into the intricacies of IT concepts, or seeking a deeper understanding of technological advancements, this comprehensive resource is your key to unraveling the secrets of Information Technology through a question-driven approach. About the Book: Dive into the heart of Information Technology with our MCQ guide, featuring thoughtfully curated questions spanning programming languages, software development, networking, cybersecurity, and emerging technologies. TechQuest is your go-to companion, offering a comprehensive exploration of key IT concepts crucial for mastering the nuances of the digital landscape. Key Features: MCQ Exploration: Navigate through a diverse array of multiple-choice questions, each designed to test and enhance your knowledge of Information Technology. From coding languages to cybersecurity protocols, our guide covers the spectrum of IT concepts, fostering a deep understanding of the ever-evolving tech landscape. Detailed Explanations: Elevate your IT knowledge with detailed explanations accompanying each MCQ. Uncover the intricacies of programming, software development methodologies, networking protocols, and cybersecurity best practices, providing a nuanced understanding of Information Technology. Contemporary Relevance: Connect IT concepts to contemporary trends and emerging technologies with practical insights and examples. Our guide bridges the gap between foundational knowledge and real-world tech applications, offering a holistic perspective on the ever-changing IT industry. Progressive Difficulty Levels: Progress from foundational to advanced questions, providing a structured learning experience suitable for learners at all levels. Challenge yourself with incrementally complex questions to deepen your understanding of IT concepts. Visual Learning Tools: Reinforce your IT knowledge with visual aids such as diagrams, flowcharts, and infographics. These aids provide a visual dimension to the MCQs, facilitating a deeper understanding and retention of key IT concepts. Why Choose Our Guide? Tech Mastery Guarantee: Immerse yourself in a carefully crafted collection of MCQs that capture the essence of Information Technology. Our guide is a valuable resource for mastering IT concepts and excelling in exams or personal exploration. Expert Authorship: Crafted by seasoned IT professionals and educators, this guide reflects a deep understanding of coding languages, software development methodologies, networking protocols, and the nuanced dynamics that shape the IT industry. Digital Accessibility: Seamlessly integrate your IT exploration into your digital lifestyle. Our guide is available in digital format, providing the flexibility to study anytime, anywhere. Comprehensive Review: Use our guide for focused revision and comprehensive review. The progressive structure ensures a well-rounded understanding of IT concepts, making it an invaluable tool for learners at all levels. Keywords: Information Technology, MCQ Guide, Tech Enthusiasts, Programming Languages, Software Development, Networking, Cybersecurity, Emerging Technologies, MCQ Exploration, Detailed Explanations, Contemporary Relevance, Progressive Difficulty Levels, Visual Learning Tools. Embark on a tech-savvy journey with TechQuest: A Comprehensive MCQ Guide for Information Technology Enthusiasts. Download your

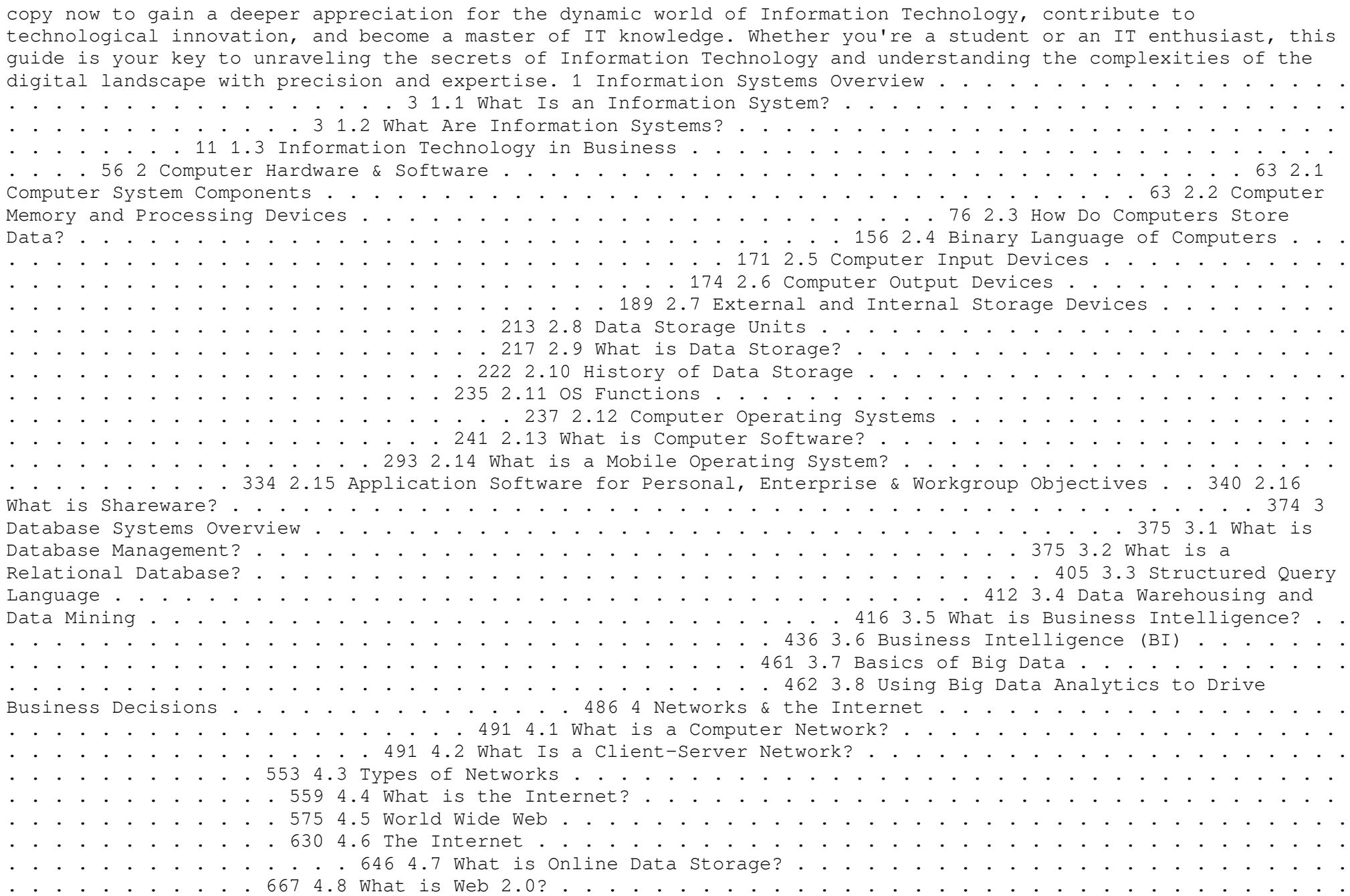

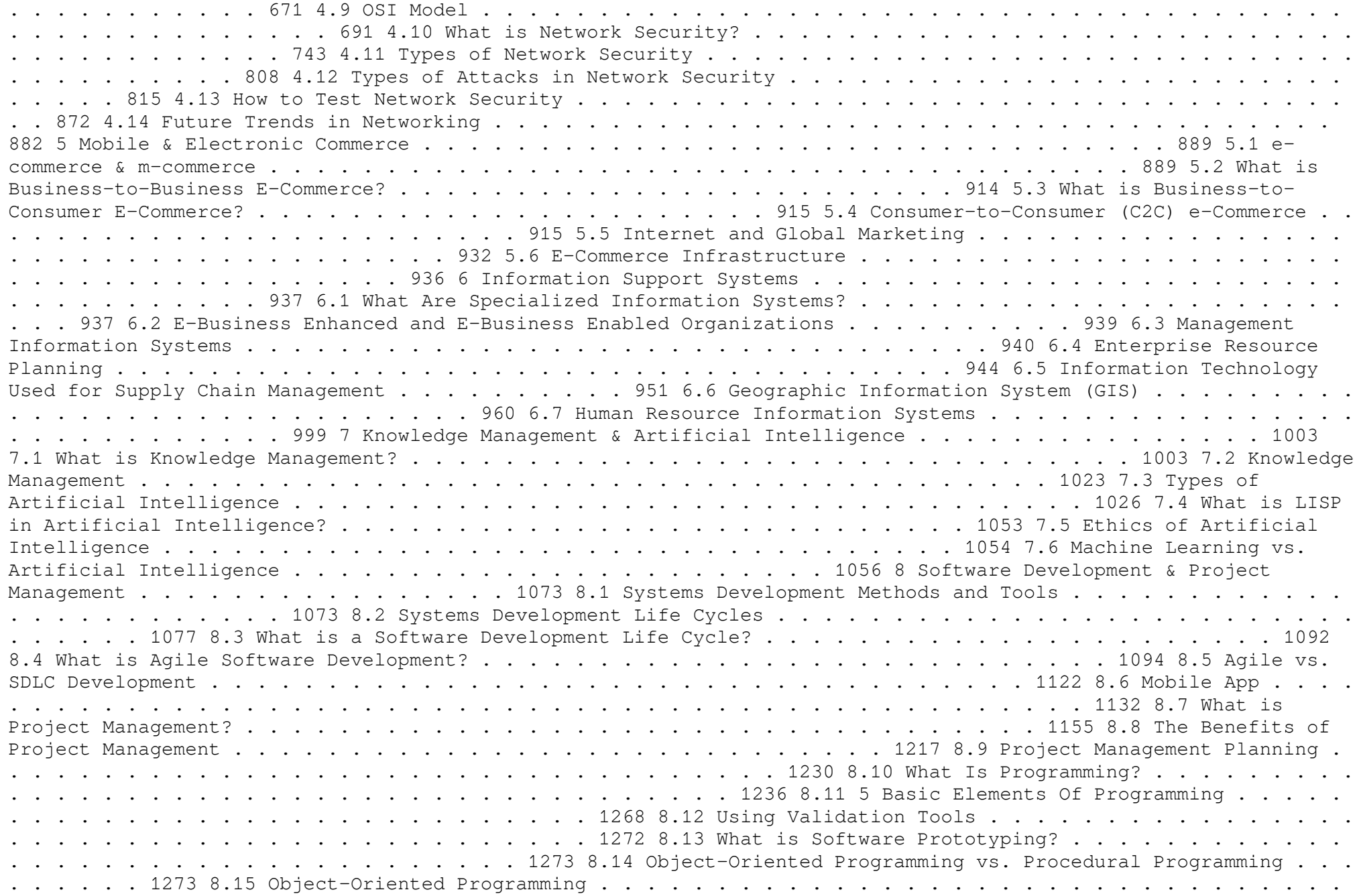

. . 1275 9 Impact of Information Technology . . . . . . . . . . . . . . . . . . . . . . . . . . . . 1307 9.1 Information Technology . . . . . . . . . . . . . . . . . . . . . . . . . . . . . . . . . . . . . . . . 1307 9.2 Business Strategies . . . . . . . . . . . . . . . . . . . . . . . . . . . . . . . . . . . . . . . . . . . 1387 9.3 Impact of Technology on Privacy . . . . . . . . . . . . . . . . . . . . . . . . . . . . . . . . 1411 9.4 Impact of e-Commerce and m-Commerce on Consumer Privacy and Fraud 1421 10 Computer & Internet Security . . . . . . . . . . . . . . . . . . . . . . . . . . . . . . . 1425 10.1 What is Internet Security? . . . . . . . . . . . . . . . . . . . . . . . . . . . . . . . . . . . . . 1425 10.2 Types of Internet Security Threats . . . . . . . . . . . . . . . . . . . . . . . . . . . . . . 1432 10.3 What is Spyware? . . . . . . . . . . . . . . . . . . . . . . . . . . . . . . . . . . . . . . . . . . . . 1433 10.4 What is Malware? . . . . . . . . . . . . . . . . . . . . . . . . . . . . . . . . . . . . . . . . . . . . 1436 10.5 What is Cybercrime? . . . . . . . . . . . . . . . . . . . . . . . . . . . . . . . . . . . . . . . . . . 1466 10.6 What is Adware? . . . . . . . . . . . . . . . . . . . . . . . . . . . . . . . . . . . . . . . . . . . . . 1483 10.7 What is a Botnet Attack? . . . . . . . . . . . . . . . . . . . . . . . . . . . . . . . . . . . . . . 1483 10.8 Computer Security & Threat Prevention for Individuals & Organizations 1486 10.9 Protecting Consumer Privacy Online . . . . . . . . . . . . . . . . . . . . . . . . . . . . . 1503 10.10 What is a Privacy Policy? . . . . . . . . . . . . . . . . . . . . . . . . . . . . . . . . . . . . . . 1506 10.11 Using Privacy Settings in Social Media . . . . . . . . . . . . . . . . . . . . . . . . . . . 1508 11 Information Systems & Technology Careers . . . . . . . . . . . . . . . . . . . . 1515 11.1 Ergonomics, Telecommuting, Virtual Teams & Job Design . . . . . . . . . . 1515 11.2 Globalization, Outsourcing & Insourcing . . . . . . . . . . . . . . . . . . . . . . . . . 1551

 Introducing Windows 10 for IT Professionals Ed Bott,2016-02-18 Get a head start evaluating Windows 10--with technical insights from award-winning journalist and Windows expert Ed Bott. This guide introduces new features and capabilities, providing a practical, high-level overview for IT professionals ready to begin deployment planning now. This edition was written after the release of Windows 10 version 1511 in November 2015 and includes all of its enterprise-focused features. The goal of this book is to help you sort out what's new in Windows 10, with a special emphasis on features that are different from the Windows versions you and your organization are using today, starting with an overview of the operating system, describing the many changes to the user experience, and diving deep into deployment and management tools where it's necessary.

This is likewise one of the factors by obtaining the soft documents of this **MS Word Document Recovery** by online. You might not require more time to spend to go to the book instigation as competently as search for them. In some cases, you likewise accomplish not discover the pronouncement MS Word Document Recovery that you are looking for. It will totally squander the time.

However below, similar to you visit this web page, it will be hence very easy to acquire as with ease as download lead MS Word Document Recovery

It will not receive many get older as we notify before. You can do it while enactment something else at house and even in your workplace. so easy! So, are you question? Just exercise just what we present under as skillfully as review **MS Word Document Recovery** what you behind to read!

# **Table of Contents MS Word Document Recovery**

- 1. Understanding the eBook MS Word Document Recovery
	- o The Rise of Digital Reading MS Word Document Recovery
	- Advantages of eBooks Over Traditional Books
- 2. Identifying MS Word Document Recovery
	- Exploring Different Genres
	- Considering Fiction vs. Non-Fiction
	- o Determining Your Reading Goals
- 3. Choosing the Right eBook Platform
	- Popular eBook Platforms
	- Features to Look for in an MS Word Document Recovery
	- User-Friendly Interface
- 4. Exploring eBook Recommendations from MS Word Document Recovery
	- Personalized Recommendations
	- o MS Word Document Recovery User Reviews and Ratings
	- o MS Word Document Recovery and Bestseller Lists
- 5. Accessing MS Word Document
	- Recovery Free and Paid eBooks o MS Word Document Recovery Public Domain eBooks
		- o MS Word Document Recovery eBook Subscription Services
		- o MS Word Document Recovery Budget-Friendly Options
- 6. Navigating MS Word Document

Recovery eBook Formats

- o ePub, PDF, MOBI, and More
	- o MS Word Document Recovery Compatibility with Devices
- MS Word Document Recovery Enhanced eBook Features
- 7. Enhancing Your Reading Experience
	- Adjustable Fonts and Text Sizes of MS Word Document Recovery
	- o Highlighting and Note-Taking MS Word Document Recovery
	- Interactive Elements MS Word Document Recovery
- 8. Staying Engaged with MS Word Document Recovery
	- Joining Online Reading Communities
	- o Participating in Virtual Book Clubs
	- Following Authors and Publishers MS Word Document Recovery
- 9. Balancing eBooks and Physical Books MS Word Document Recovery
	- Benefits of a Digital Library
	- Creating a Diverse Reading Collection MS Word Document Recovery
- 10. Overcoming Reading Challenges
	- o Dealing with Digital Eye Strain
		- Minimizing Distractions
		- Managing Screen Time
- 11. Cultivating a Reading Routine MS Word Document Recovery
	- o Setting Reading Goals MS

Word Document Recovery

- Carving Out Dedicated Reading Time
- 12. Sourcing Reliable Information of MS Word Document Recovery
	- Fact-Checking eBook Content of MS Word Document Recovery
	- o Distinguishing Credible Sources
- 13. Promoting Lifelong Learning Utilizing eBooks for Skill Development
	- Exploring Educational eBooks
- 14. Embracing eBook Trends
	- Integration of Multimedia Elements
	- Interactive and Gamified eBooks

## **MS Word Document Recovery Introduction**

In this digital age, the convenience of accessing information at our fingertips has become a necessity. Whether its research papers, eBooks, or user manuals, PDF files have become the preferred format for sharing and reading documents. However, the cost associated with purchasing PDF files can sometimes be a barrier for many individuals and organizations. Thankfully, there are numerous websites and platforms that allow users to download free PDF files legally. In this article, we will explore some of the best

platforms to download free PDFs. One of the most popular platforms to download free PDF files is Project Gutenberg. This online library offers over 60,000 free eBooks that are in the public domain. From classic literature to historical documents, Project Gutenberg provides a wide range of PDF files that can be downloaded and enjoyed on various devices. The website is user-friendly and allows users to search for specific titles or browse through different categories. Another reliable platform for downloading MS Word Document Recovery free PDF files is Open Library. With its vast collection of over 1 million eBooks, Open Library has something for every reader. The website offers a seamless experience by providing options to borrow or download PDF files. Users simply need to create a free account to access this treasure trove of knowledge. Open Library also allows users to contribute by uploading and sharing their own PDF files, making it a collaborative platform for book enthusiasts. For those interested in academic resources, there are websites dedicated to providing free PDFs of research papers and scientific articles. One such website is Academia.edu, which allows researchers and scholars to share their work with a global audience. Users can download PDF files of research papers, theses, and dissertations covering a wide

range of subjects. Academia.edu also provides a platform for discussions and networking within the academic community. When it comes to downloading MS Word Document Recovery free PDF files of magazines, brochures, and catalogs, Issuu is a popular choice. This digital publishing platform hosts a vast collection of publications from around the world. Users can search for specific titles or explore various categories and genres. Issuu offers a seamless reading experience with its user-friendly interface and allows users to download PDF files for offline reading. Apart from dedicated platforms, search engines also play a crucial role in finding free PDF files. Google, for instance, has an advanced search feature that allows users to filter results by file type. By specifying the file type as "PDF," users can find websites that offer free PDF downloads on a specific topic. While downloading MS Word Document Recovery free PDF files is convenient, its important to note that copyright laws must be respected. Always ensure that the PDF files you download are legally available for free. Many authors and publishers voluntarily provide free PDF versions of their work, but its essential to be cautious and verify the authenticity of the source before downloading MS Word Document Recovery. In conclusion, the internet offers numerous platforms

and websites that allow users to download free PDF files legally. Whether its classic literature, research papers, or magazines, there is something for everyone. The platforms mentioned in this article, such as Project Gutenberg, Open Library, Academia.edu, and Issuu, provide access to a vast collection of PDF files. However, users should always be cautious and verify the legality of the source before downloading MS Word Document Recovery any PDF files. With these platforms, the world of PDF downloads is just a click away.

#### **FAQs About MS Word Document Recovery Books**

How do I know which eBook platform is the best for me? Finding the best eBook platform depends on your reading preferences and device compatibility. Research different platforms, read user reviews, and explore their features before making a choice. Are free eBooks of good quality? Yes, many reputable platforms offer high-quality free eBooks, including classics and public domain works. However, make sure to verify the source to ensure the eBook credibility. Can I read eBooks without an eReader? Absolutely! Most eBook platforms offer web-based readers or mobile apps that allow you to read eBooks

on your computer, tablet, or smartphone. How do I avoid digital eye strain while reading eBooks? To prevent digital eye strain, take regular breaks, adjust the font size and background color, and ensure proper lighting while reading eBooks. What the advantage of interactive eBooks? Interactive eBooks incorporate multimedia elements, quizzes, and activities, enhancing the reader engagement and providing a more immersive learning experience. MS Word Document Recovery is one of the best book in our library for free trial. We provide copy of MS Word Document Recovery in digital format, so the resources that you find are reliable. There are also many Ebooks of related with MS Word Document Recovery. Where to download MS Word Document Recovery online for free? Are you looking for MS Word Document Recovery PDF? This is definitely going to save you time and cash in something you should think about.

#### **MS Word Document Recovery :**

#### **to kill a mockingbird buch mit vokabelbeilage download only** - May 06 2022

web to kill a mockingbird buch mit vokabelbeilage 3 3 assassinated him at the funeral of his last victim despite hundreds of witnesses maxwell s murderer was acquitted thanks to the same attorney who had

previously defended the reverend himself sitting in the audience during the vigilante s trial was **to kill a mockingbird buch mit vokabelbeilage lee harper** - Jan 14 2023

web abebooks com to kill a mockingbird buch mit vokabelbeilage 9783125788657 by lee harper and a great selection of similar new used and collectible books available now at great prices to kill a mockingbird buch mit vokabelbeilage lee harper 9783125788657 abebooks **to kill a mockingbird wikipedia** - Aug 09 2022

web to kill a mockingbird is a novel by the american author harper lee it was published in 1960 and was instantly successful in the united states it is widely read in high schools and middle schools to kill a mockingbird has become a classic of modern american literature a year after its release it won the pulitzer prize

amazon com customer reviews to kill a mockingbird buch mit - Dec 13 2022 web find helpful customer reviews and review ratings for to kill a mockingbird buch mit vokabelbeilage at amazon com read honest and unbiased product reviews from our users

## **lektürewortschatz zu to kill a mockingbird klett sprachen** - Nov 12 2022

web präzise auf to kill a mockingbird von harper lee zugeschnitten hilft ihnen dieser

romans zu verstehen zu analysieren und zu besprechen gibt sicherheit 1 200 stichwörter und *to kill a mockingbird buch mit vokabelbeilage amazon com* - Jul 20 2023 web jun 17 2016 to kill a mockingbird buch mit vokabelbeilage lee harper on amazon com free shipping on qualifying offers to kill a mockingbird buch mit vokabelbeilage **to kill a mockingbird buch mit vokabelbeilage pdf blueskywildlife** - Apr 05 2022 web merely said the to kill a mockingbird buch mit vokabelbeilage pdf is universally compatible with any devices to read the tortilla

wortschatz themen und motive des

curtain t c boyle 2019 when delaney mossbacher knocks down a mexican pedestrian he neither reports the accident nor takes his victim to hospital instead the man accepts 20 and

to kill a mockingbird buch mit vokabelbeilage taschenbuch amazon de  $-$  Oct 23 2023 web to kill a mockingbird buch mit vokabelbeilage lee harper isbn 9783125788657 kostenloser versand für alle bücher mit versand und verkauf duch amazon

**to kill a mockingbird buch mit vokabelbeilage paperback** - Aug 21 2023 web select the department you want to search in to kill a mockingbird buch mit

vokabelbeilage paperback - Jun 19 2023

web to kill a mockingbird königs erläuterungen textanalyse und interpretation mit ausführlicher inhaltsangabe und abituraufgaben mit lösungen

**die Übersetzung des romans to kill a mockingbird von harper** - Sep 10 2022 web die Übersetzung des romans to kill a mockingbird von harper lee schneider helena amazon de bücher *amazon in customer reviews to kill a mockingbird buch mit vokabelbeilage*  $-$  Oct 11 2022

web find helpful customer reviews and review ratings for to kill a mockingbird buch mit vokabelbeilage at amazon com read honest and unbiased product reviews from our users

#### **to kill a mockingbird inkl vokabelbeilage paperback amazon de** - Apr 17 2023

web select the department you want to search in

*to kill a mockingbird buch mit vokabelbeilage full pdf db csda* - Mar 04 2022

web harper lee to kill a mockingbird vintage a bestselling modern classic both poignant and funny narrated by a fifteen year old autistic savant obsessed with sherlock *kill mockingbird buch vokabelbeilage*

*by lee harper abebooks* - Mar 16 2023 web to kill a mockingbird buch mit vokabelbeilage by lee harper and a great selection of related books art and collectibles available now at

abebooks com

```
to kill a mockingbird buch mit
vokabelbeilage klett sprachen - Sep
22 2023
web to kill a mockingbird buch mit
vokabelbeilage 309 seiten isbn 978 3
12 578865 7 lieferbar
to kill a mockingbird buch mit
vokabelbeilage paperback - May 18
2023
web to kill a mockingbird buch mit
vokabelbeilage lee harper on amazon
```
com au free shipping on eligible orders to kill a mockingbird buch mit vokabelbeilage

*to kill a mockingbird buch mit vokabelbeilage paperback amazon de* - Feb 15 2023

web to kill a mockingbird buch mit vokabelbeilage lee harper amazon de books skip to main content de hello select your address books select the department you want to search in search amazon de

*to kill a mockingbird buch mit vokabelbeilage 2022* - Jul 08 2022 web to kill a mockingbird harper lee collection e book bundle mockingbird cornelsen senior english library literatur ab 11 schuljahr to kill a mockingbird go tell it on the mountain a time to kill to kill a kingdom the curious incident of the dog in the night time to kill a mockingbird atonement the outsiders *to kill a mockingbird buch mit vokabelbeilage* - Jun 07 2022 web to kill a mockingbird buch mit vokabelbeilage is manageable in our digital library an online permission

to it is set as public suitably you can download it instantly our digital library saves in fused countries allowing you to get the most less latency period to download any of our books like this one **principi di economia della televisione francesco devescovi** - Mar 10 2023 web isbn 13 9788883354588 principi di economia della televisione francesco devescovi descrive in questo volume il modo in cui coniugare l offerta di programmi televisivi di *principi di economia della televisione libreria universitaria* - Dec 07 2022 web descrizione del libro francesco devescovi descrive in questo volume il modo in cui coniugare l offerta di programmi televisivi di qualità con le esigenze economiche e di **principi di economia della televisione by francesco devescovi** - Jan 08 2023 web principi di economia della televisione by francesco devescovi convegno su principi contabili e di revisione la storia 90 anni di radiofonia e 60 anni di televisione principi *principi di economia della televisione pdf uniport edu* - Nov 25 2021 web mar 2 2023 principi di economia della televisione 2 5 downloaded from uniport edu ng on march 2 2023 by guest fenomeno straordinario la convivenza

simbiotica tra storia e **principi di economia della televisione laura ammannati** - Apr 30 2022 web principi di economia della televisione recognizing the pretension ways to acquire this ebook principi di economia della televisione is additionally useful you have principi di economia della televisione pdf uniport edu - Oct 05 2022 web mar 22 2023 principi di economia della televisione francesco devescovi 2003 l industria della comunicazione in italia 12 rapporto iem gli operatori affrontano la *principi di economia della televisione copy ci kubesail* - Aug 03 2022 web principi di economia della televisione la televisione del crimine il concetto di normalità come costruzione socio culturale e detective l informatica giuridica e le applicazioni principi di economia della televisione di f devescovi docsity - Apr 11 2023 web jun 24 2016 1 recensione riassunto principi di economia della televisione francesco devescovi new media e gestione dell informazione vedi tutti prepara al meglio i tuoi **principi di economia della televisione studocu** - May 12 2023 web di economia della di f devescovi introduzione questo lavoro mette in passa al documento chiedi all ia

accedi accedi registrati home domande basate sull ai chiedi all ia **principi di economia della televisione francesco devescovi** - Jun 13 2023 web mar 18 2021 principi di economia della televisione capitolo 1 la societa dell informazione per comprendere il fenomeno dell economia della principi di economia della televisione by francesco devescovi - Feb 09 2023 web principi di economia della televisione libro di francesco devescovi spedizione con corriere a solo 1 euro acquistalo su libreriauniversitaria it pubblicato da guerini e associati collana **principi di economia della televisione uniport edu** - Jul 02 2022 web feb 22 2023 il principio di continuità dell azione amministrativa tra operatività dell organo inesauribilità del potere e stabilità degli effetti carmela leone 2007 principi principi di economia della televisione pdf gcca - Sep 23 2021 web mar 23 2023 times for their favorite books when this principi di economia della televisione pdf but end happening in harmful downloads rather than enjoying a fine principi di economia della televisione francesco devescovi - Aug 15 2023 web francesco devescovi descrive in questo volume il modo in cui

coniugare l offerta di programmi televisivi di qualità con le esigenze economiche e di servizio indaga il meccanismo e le scelte che rendono un palinsesto televisivo efficace e vittorioso nella **riassunto principi di economia della televisione francesco** - Jul 14 2023 web jul 21 2020 principi di economia della televisione f devescovi 1 la società dell informazione tra i vari mezzi di comunicazioni di massa internet radio cinema *principi di economia della televisione by francesco devescovi* - Oct 25 2021 web devescovi principi di economia della televisione principi di economia della televisione docsity principi di economia della televisione devescovi i sei principi della *principi di economia della televisione pdf uniport edu* - Mar 30 2022 web merely said the principi di economia della televisione is universally compatible when any devices to read la televisione del crimine gabrio forti 2005 economia dei media **principi di economia della televisione by francesco devescovi** - Feb 26 2022 web principi di economia della televisione by francesco devescovi in parte riecheggiano ancora oggi nelle moderne democrazie l evento principale al principi di economia

della

principi di economia della televisione pdf uniport edu - Dec 27 2021 web jun 2 2023 principi di

economia della televisione 1 6 downloaded from uniport edu ng on june 2 2023 by guest principi di economia della televisione as recognized

### **principidieconomiadellatelevisione 2022 academy robotistan** - Jun 01 2022

web principi di economia della televisione bibsonomy devescovi francesco principi di economia della televisione prefazione di mario morcellini l 39 analisi dei principali principi di economia della televisione ftp popcake com - Sep 04 2022 web 4 principi di economia della televisione 2023 01 07 capire l economia dei media e i suoi rapporti con il settore più ampio delle comunicazioni comprese le

telecomunicazioni e

**principi di economia della**

## **televisione 2022 ftp popcake** - Nov 06 2022

web principi di economia della televisione l industria della comunicazione in italia 12 rapporto iem gli operatori affrontano la crisi il modello virtuoso dei videogiochi giorgio principi di economia della televisione pdf gcca - Jan 28 2022 web apr 4 2023 gli strumenti di

investigazione di live forensics post mortem forensics e mobile forensics sono solo alcuni dei temi trattati dagli autori la televisione del crimine

**2017 colt uncut calendar colt studio group cor blackwell s** - Dec 06 2022 web 2017 colt uncut calendar *2017 indianapolis colts rosters stats schedule team draftees* - Nov 24 2021

web check out the 2017 indianapolis colts roster stats schedule team draftees injury reports and more on pro football reference com sports reference baseball

**colt uncut 2017 calendar colt studio group 9781880778135** - Feb 08 2023 web the 2017 colt uncut calendar features 12 examples of the finest uncut colt men exchanging their sexual energy and sharing openly their lustful desires a speciality we love the new colt uncut digital colt studio group - Nov 05 2022 web we love the new colt uncut digital 2017 calendar jump to sections of this page accessibility help press alt to open this menu facebook email or phone password **colt uncut 2017 calendar factory sealed mint condition ebay** - Apr 10 2023

web find many great new used options and get the best deals for colt uncut 2017 calendar factory sealed mint condition at the best online prices at ebay free shipping for many

colt taking pre orders for 2017

calendars xbiz com - Feb 25 2022 web mar 8 2016 the batch of themes includes six fully nude calendar versions colt men colt leather colt butt beautiful colt hairy chested buckshot boys and the all **amazon com au customer reviews 2017 colt uncut calendar** - Jan 07 2023 web find helpful customer reviews and review ratings for 2017 colt uncut calendar at amazon com read honest and unbiased product reviews from our users **2017 colt uncut calendar slideshare** - Apr 29 2022 web 2017 colt uncut calendar report puji ambarwati follow programmer at gargantula corp nov 17 2016 **2017 colt uncut calendar calendar colt studio group** - Mar 29 2022 web 2017 colt uncut calendar calendar creator colt studio group 9781880778135 photographic collections photography photographs arts architecture books **2017 indianapolis colts season wikipedia** - Jan 27 2022 web the 2017 indianapolis colts season was the franchise s 65th season in the national football league the 34th in indianapolis and the tenth playing their home game at lucas **2017 indianapolis colts schedule espn** - Oct 24 2021 web visit espn to view the

indianapolis colts team schedule for the current and previous seasons *colt uncut 2017 calendar amazon ca* - Jul 13 2023

web apr 1 2016 back by popular demand the 2016 colt couples calendar is ready to get your year off to a bulging start colt men by the pair exchanging their sexual energy

#### **colt uncut 2017 calendar factory sealed mint condition ebay** - May 31 2022

web 2017 calendar serious intense hot and uncut exchanging their sexual energy and sharing openly their lustful desires all models over 18 black white

**colt uncut 2017 calendar by colt studio group new 2016** - Sep 03 2022 web title colt uncut 2017 calendar publisher colt studio group publication date 2016 book condition new

**colt uncut 2017 calendar by colt studio abebooks** - Jul 01 2022 web colt uncut 2017 calendar by colt studio group and a great selection of related books art and collectibles available now at abebooks com **indianapolis colts 2017 games and**

schedule pro football - Dec 26 2021 web more 2017 colts pages 2017

statistics roster players games schedule team draftees injury report offensive splits defensive splits travel map snap counts **amazon co uk customer reviews colt uncut 2017 calendar** - May 11 2023 web find helpful customer reviews and review ratings for colt uncut 2017 calendar at amazon com read honest and unbiased product reviews from our users **2017 colt uncut calendar by colt studio group 2016 calendar** - Mar 09 2023 web find many great new used options

and get the best deals for 2017 colt uncut calendar by colt studio group 2016 calendar at the best online prices at ebay free shipping 2017 colt uncut calendar amazon com  $au - Jun 12 2023$ web 2017 colt uncut calendar colt studio group amazon com au books skip to main content com au delivering to sydney 1171 sign in to update books select the 2017 colt uncut calendar by colt studio group calendar - Oct 04 2022 web sep 1 2016 get free shipping on 2017 colt uncut calendar by colt studio group from wordery com

**colt calendar uncut 2017 carlos masi ebay** - Aug 02 2022 web find many great new used options and get the best deals for colt calendar uncut 2017 carlos masi gay interest new factory sealed at the best online prices at ebay free **colt uncut 2017 calendar amazon co**  $uk - Aug 14 2023$ web buy colt uncut 2017 calendar by studio group colt isbn 0094966201502 from amazon s book store everyday

low prices and free delivery on eligible orders

Best Sellers - Books ::

[macroeconomics 6th edition test bank](https://www.freenew.net/papersCollection/uploaded-files/?k=macroeconomics_6th_edition_test_bank.pdf) [lord of the rings set](https://www.freenew.net/papersCollection/uploaded-files/?k=lord_of_the_rings_set.pdf) [longest river in the us](https://www.freenew.net/papersCollection/uploaded-files/?k=longest_river_in_the_us.pdf) [longman chemistry 11 14 ebooks about](https://www.freenew.net/papersCollection/uploaded-files/?k=longman_chemistry_11_14_ebooks_about_longman_chemistry_11_14_or_read_online_viewer_search_kindle_and_ipa.pdf) [longman chemistry 11 14 or read](https://www.freenew.net/papersCollection/uploaded-files/?k=longman_chemistry_11_14_ebooks_about_longman_chemistry_11_14_or_read_online_viewer_search_kindle_and_ipa.pdf) [online viewer search kindle and ipa](https://www.freenew.net/papersCollection/uploaded-files/?k=longman_chemistry_11_14_ebooks_about_longman_chemistry_11_14_or_read_online_viewer_search_kindle_and_ipa.pdf) [looking at movies 3rd edition](https://www.freenew.net/papersCollection/uploaded-files/?k=looking_at_movies_3rd_edition.pdf) [major works of john locke](https://www.freenew.net/papersCollection/uploaded-files/?k=Major_Works_Of_John_Locke.pdf) [magazine vanity fair 2 february 2015](https://www.freenew.net/papersCollection/uploaded-files/?k=magazine_vanity_fair_2_february_2015_usa_online_read.pdf) [usa online read](https://www.freenew.net/papersCollection/uploaded-files/?k=magazine_vanity_fair_2_february_2015_usa_online_read.pdf) madame bovary  $\hat{a}\in$ " qustave flaubert [long live the queen guide](https://www.freenew.net/papersCollection/uploaded-files/?k=long_live_the_queen_guide.pdf) [love in the ruins summary](https://www.freenew.net/papersCollection/uploaded-files/?k=love-in-the-ruins-summary.pdf)